# Clustering Samba With CTDB A Tutorial At sambaXP 2010

Michael Adam

obnox@samba.org

SerNet / Samba Team

2010-05-05

#### Outline

### Outline

- Cluster Challenges
  - Introduction
  - Challenges For Samba
  - 2 CTDB
    - The CTDB Project
    - CTDB Design
    - Setting Up CTDB
- Clustered Samba
  - Getting Sources and Binaries
  - Clustered File Systems
  - Samba Configuration
  - CTDB manages...
  - Registry Configuration

# SerNet

#### Ideas

- quite common: clustered web servers and database servers...
- idea: share a cluster file system as a network service (NFS/CIFS)
- i.e. turn your SAN into a *clustered* NAS
- ullet  $\Rightarrow$  we want to cluster Samba/nfs in an all-active fashion
- with CTDB, we can cluster Samba (and nfs, and ...)

### Starting Points

- Samba daemons on cluster nodes need to act as one CIFS server:
  - consistent view of file ownership
  - windows file lock coherence
- hence we need IPC of Samba daemons between nodes
- furthermode share some persistent data

## Challenges For Samba

- IPC: messaging (messages.tdb and signals)
- IPC: share volatile session data:
  - SMB sessions (sessionid.tdb)
  - share connections (connections.tdb)
  - share modes (locking.tdb)
  - byte range locks (brlock.tdb)
- share certain persistent data:
  - user database (passdb.tdb)
  - domain join information (secrets.tdb)
  - id mapping tables (winbindd\_idmap.tdb)
  - registry (registry.tdb)

#### TDBs

- most problems are about distributing TDBs in the cluster
- TDB: small fast Berkeley-DB-style database with record locks and memory mapping
- volatile ("normal") TDBs:
  - read and written very frequently
  - not all data must be known to every node (or smbd process) at each point in time
  - R/W performance critical for overall fileserver performance
  - especially important for the Windows locks
- persistent TDBs:
  - read frequently
  - written rather rarely
  - data consistency very important

Michael Adam (SerNet / Samba Team)

# **TDBs And Clustering**

- TDB R/W performance critical for Samba performance
- TDB R/W operations: excessive use of POSIX fcntl byte range locks
- fcntl locks are usually slow on cluster file systems
- the more nodes, the slower...
- ⇒ naive approach of putting TDBs on cluster storage works in principle but scales very badly
- Usual clustered data bases are also too slow.
- A more clever approach is needed.

Michael Adam (SerNet / Samba Team)

#### Goals

- Cluster Samba So That:
  - One node is not slower than an unclustered Samba server.
  - n+1 nodes should be faster than n nodes.
- This in requires a clustered TDB implementation ...
- ... and messaging solution.
- This is what CTDB provides.

### The CTDB Project

- started in 2006
- first prototype in vl-messaging SVN branch
- Volker Lendecke, Andrew Tridgell, ...
- first usable version of CTDB: April 2007
- meanwhile: Ronnie Sahlberg project maintainer
- git://git.samba.org/sahlberg/ctdb.git
- http://ctdb.samba.org/packages/ (RPMs, Sources)

Michael Adam (SerNet / Samba Team)

#### The CTDB Project - Relases

- to be honest: There is no real release process.
- version number and changelog in packaging/RPM/ctdb.spec.in
- version in the master branch is incremented more or less frequently
- some versions stabilize in extra branches: 1.0.69, 1.0.82, 1.0.108, 1.0.112, ...
- Hint: packagers better check with developers for advice on versions!

### The CTDB Project - Community

- #ctdb channel on freenode
- samba-technical mailing list
- feedback and contributions by packagers
- increasing development activity, number of developers

# CTDB Design - Warning

#### A Word Of Warning

- Client connections are *not* spread over multiple cluster nodes.
- I.e., each single client connection (CIFS, nfs, ...) is serverd by one node just as a non-clustered file server would server the connection.
- Hence a single connection is not faster than on a non-clustered file server, but the sum should (possibly) be faster.
- In case of failover, connections are not migrated: clients need to reconnect.

### CTDB Design – General

- one daemon ctdbd on each node (and temporary forks)
- smbd talks to local ctdbd for messaging and TDB access
- ctdbd handles metadata of TDBs via the network
- ctdbd keeps local TDB copy (LTDB) for fast data reads/writes
- the actual record read and write ops are directly to the LTDB
- normal and persistent TDBs are handled differently
- HA and cluster management features: monitor and fail over/back IP addresses and Samba, NFS and other services

Michael Adam (SerNet / Samba Team)

## CTDB Design – normal TDBs

- one node does not need to know all records all the time:
- the records related to connections to a node are node specific
- when a node goes down:
- ullet  $\Rightarrow$  we may, even *should* lose records specific to that node
- a node only has those records in its LTDB that is has already accessed

#### CTDB Design - Record Roles

- nodes can carry certain roles with respect to a record:
- DMASTER (data master):
  - has the current, authoritative copy of a record
  - moves around as nodes write to the record
- LMASTER (location master):
  - knows the location of a record's DMASTER
  - is fixed (calculated by record hash)
  - LMASTER roles distributed across active nodes
- R/W operation to a record:
  - check if we are DMASTER
  - if not, request DMASTER role and current copy of record over network (via LMASTER)
  - read/write locally

#### Recovery

- what happens if a node goes down?
- data master for some records will be lost
- one node the *recovery master* performs *recovery*
- recovery master collects most recent copy of all records from all nodes
- additional TDB header record sequence number determines recentness
- at the end, the recovery master is data master for all records

### Recovery Election / Recovery Lock

- recovery master is determined by an election process
- if the cluster file system supports POSIX fcntl byte range locks, then CTDB can use it for split brain prevention:
- election process can involve one file on shared storage: the *recovery lock* file
- nodes compete with POSIX fcntl byte range locks
- finally, the newly elected recovery master holds lock on the recovery lock file
- $\Rightarrow$  CTDB has no split brain (other than the file system)

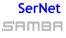

### **Performance Figures**

- By Andrew Tridgell and Ronnie Sahlberg, Linux Conf Australia 2009 GPFS file system
- 32 client smbtorture NBENCH test
  - 1 node: 109 MBytes/sec
  - 2 nodes: 210 MBytes/sec
  - 3 nodes: 278 MBytes/sec
  - 4 nodes: 308 MBytes/sec

SerNet

### CTDB Design – persistent TDBs

- each node always has complete copy in LTDB
- reads operations directly from LTDB
- write operations:
  - lock entire DB in a global lock
  - perform R/W ops in memory (prepare a marshall buffer)
  - at commit distribute changes to other nodes and write to LTDB in a local transaction
  - finally drop global lock
- ullet  $\Rightarrow$  data integrity and good read performance guaranteed

SerNet

#### CTDB - Basic Setup

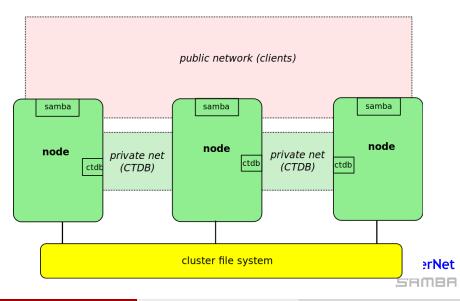

Michael Adam (SerNet / Samba Team)

2010-05-05 22 / 43

# **CTDB** - Configuration

- central file: /etc/sysconfig/ctdb
- debian based: /etc/default/ctdb
- set CTDB\_RECOVERY\_LOCK for split brain prevention
- fill /etc/ctdb/nodes with internal node addresses

#### example /etc/ctdb/nodes

10.11.12.10 10.11.12.11 10.11.12.12

#### same file on all nodes!

#### CTDB - Public Addresses

- set CTDB\_PUBLIC\_ADDRESSES in /etc/sysconfig/ctdb
- typical value /etc/ctdb/public\_addresses

example /etc/ctdb/public\_addresses

172.16.17.10/24 eth2 172.16.17.11/24 eth2 172.16.17.12/24 eth2 172.16.17.13/24 eth2 172.16.17.14/24 eth2 172.16.17.15/24 eth2

- need not be the same on all nodes
- need not even be present on all nodes (management node...)

SAMBA

#### **IP** Failover

- healthy nodes get IP addresses from their public pool
- when a node goes down: public IPs are moved to other nodes
- CTDB distributes the public IPs equally among healthy nodes
- $\bullet$  with round robin DNS  $\Rightarrow$  HA and load balancing
- speed up client reconnects with *tickle ACKs*:
  - client does not yet know the IP has moved
  - new node does not have a valid TCP connection to client
  - new node sends illegal TCP ACK packet to the client (seqnum 0)
  - client sends back correct ACK packet to the new node
  - new node sends back a RST packet to the client
  - client re-establishes connection to the new node

### **CTDB** Toolbox

- ctdb control ctdbd
- onnode execute programs on selected nodes

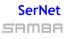

Michael Adam (SerNet / Samba Team)

tutorial sambaXP

#### CTDB Setting Up CTDB

#### ctdb status

| 🗉 root@node                | e0:~ _ □ ×  |  |  |
|----------------------------|-------------|--|--|
| [root@node0 ~]# ctdb statu | s           |  |  |
| Number of nodes:3          |             |  |  |
| pnn:0 192.168.46.70 0K     | (THIS NODE) |  |  |
| pnn:1 192.168.46.71 0K     |             |  |  |
| pnn:2 192.168.46.72 0K     |             |  |  |
| Generation:2061920893      |             |  |  |
| Size:3                     |             |  |  |
| hash:0 lmaster:0           |             |  |  |
| hash:1 lmaster:1           |             |  |  |
| hash:2 lmaster:2           |             |  |  |
| Recovery mode:NORMAL (0)   |             |  |  |
| Recovery master:1          |             |  |  |
| [root@node0 ~]#            |             |  |  |
|                            |             |  |  |

# SerNet

Michael Adam (SerNet / Samba Team)

#### TDB Setti

#### Setting Up CTDB

# ctdb ip

| [root@node0 ~]# ctdb ip<br>Public IPs on node 0<br>192.168.45.70 0<br>192.168.45.71 1<br>192.168.45.72 2<br>192.168.45.73 0<br>192.168.45.74 1<br>192.168.45.75 2 |  |
|----------------------------------------------------------------------------------------------------|--|

SerNet

Michael Adam (SerNet / Samba Team)

tutorial sambaXP

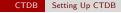

#### Let's start setting up a "real" cluster.

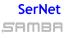

Michael Adam (SerNet / Samba Team)

tutorial sambaXP

2010-05-05 29 / 43

#### Getting Sources and Binaries

## Getting A Clustered Samba

- in vanilla Samba code since Samba 3.3 (January 2009)
- transaction rewrite in 3.5.2 (March 2010)
- precompiled packages from http://www.enterprisesamba.org/
- o clustered Samba repository: git://git.samba.org/obnox/samba-ctdb.git branches: v3-4-ctdb and v3-2-ctdb
- o configure --with-cluster-support
- add idmap\_tdb2 to --with-shared-modules
- verify that gpfs.so is built for GPFS usage

## Clustered File System - Requirements

- file system: black box
- storage: fibre channel, iSCSI, drbd, ...
- simulatneous writes from all nodes
- good to have: coherent POSIX fcntl byte range lock support use ping\_pong test to verify

### Special File Systems

- General Parallel File System GPFS (IBM): OK
- Global File System GFS(2) (Red Hat): OK
- GNU Cluster File System GlusterFS: OK
- Lustre (Sun): OK
- Oracle Cluster File System OCFS(2): OK
- Ceph: ?

## Samba Configuration

identical configuration on all nodes

- o clustering = yes
- passdb backen = tdbsam
- o groupdb:backend = tdb
- vfs objects = fileid fileid:algorithm = fsid / fsname
- o idmap backend = tdb2
- no need to change private dir

```
example smb.conf
```

```
[global]
   clustering = yes
   netbios name = smbcluster
   workgroup = mydomain
   security = ads
   passdb backend = tdbsam
   groupdb:backend = tdb
   idmap backend = tdb2
   idmap uid = 1000000-2000000
   idmap gid = 1000000-2000000
   fileid:algorithm = fsname
[share]
   path = /cluster_storage/share
   writeable = yes
   vfs objects = fileid
```

#### Let's configure Samba on our cluster!

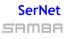

Michael Adam (SerNet / Samba Team)

tutorial sambaXP

2010-05-05 36 / 43

### CTDB manages ...

- CTDB can manage several services
- i.e. start, stop, monitor them
- controlled by sysconfig variables CTDB\_MANAGES\_SERVICE
- management performed by scripts in /etc/ctdb/events.d
- managed services should be removed from the runlevels
- NOTE: if CTDB\_MANAGES\_SAMBA, do *not* set interfaces or bind interfaces only

### CTDB manages ...

- CTDB\_MANAGES\_SAMBA
- CTDB\_MANAGES\_WINBIND
- CTDB\_MANAGES\_NFS
- CTDB\_MANAGES\_VSFTPD
- CTDB\_MANAGES\_HTTPD

# SerNet

Michael Adam (SerNet / Samba Team)

#### Registry Configuration

# **Registry Configuration**

- store config in Samba's registry
- HKLM\Software\Samba\smbconf
- subkey  $\Leftrightarrow$  section
- value ⇔ parameter
- stored in registry.tdb  $\Rightarrow$  distributed across cluster by CTDB
- means of easily managing the whole Samba cluster

# Activation of Registry Configuration

- registry shares = yes
- o include = registry
- o config backend = registry

#### smb.conf for cluster usage

[global]
 clustering = yes
 include = registry

# SerNet

Michael Adam (SerNet / Samba Team)

#### net conf

#### manage the whole Samba cluster with one command

| net            | $\operatorname{conf}$ | list        | Dump the complete configuration in smb.conf format. |
|----------------|-----------------------|-------------|-----------------------------------------------------|
| net            | $\operatorname{conf}$ | listshares  | List the share names.                               |
| net            | $\operatorname{conf}$ | import      | Import configuration from file in smb.conf format.  |
| $\mathtt{net}$ | $\operatorname{conf}$ | drop        | Delete the complete configuration.                  |
| $\mathtt{net}$ | $\operatorname{conf}$ | showshare   | Show the definition of a share.                     |
| net            | $\operatorname{conf}$ | addshare    | Create a new share.                                 |
| net            | $\operatorname{conf}$ | delshare    | Delete a share.                                     |
| $\mathtt{net}$ | $\operatorname{conf}$ | setparm     | Store a parameter.                                  |
| $\mathtt{net}$ | $\operatorname{conf}$ | getparm     | Retrieve the value of a parameter.                  |
| $\mathtt{net}$ | $\operatorname{conf}$ | delparm     | Delete a parameter.                                 |
| net            | $\operatorname{conf}$ | getincludes | Show the includes of a share definition.            |
| net            | $\operatorname{conf}$ | setincludes | Set includes for a share.                           |
| net            | $\operatorname{conf}$ | delincludes | Delete includes from a share definition.            |

#### SerNet

S'AMBA

#### Let's experiment more with our cluster! ...

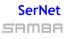

Michael Adam (SerNet / Samba Team)

tutorial sambaXP

2010-05-05 42 / 43

#### Thank you very much!

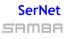

Michael Adam (SerNet / Samba Team)

tutorial sambaXP